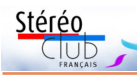

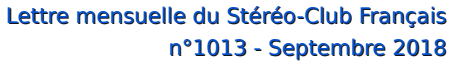

• Voici un curieux appareil que ce **Leica BLK3D** ! Ça ressemble à un smartphone mais je ne suis pas sûr qu'il ait des fonctionnalités téléphoniques. Il y a deux objectifs mais ils sont positionnés dans des coins opposés au dos de l'appareil. En fait c'est un appareil de photogrammétrie destiné aux architectes et aux professionnels du bâtiment. On prend une photo et l'appareil est capable de donner des mesures précises sur les éléments dans la scène : murs, encadrements de porte, fenêtres... Peu probable que

cela puisse nous servir pour la photo stéréoscopique ! https://lasers.leica-geosystems.com/eu/fr/blk3d

• Signalé par François Lagarde, les coques **Mopic Snap3D** qui permettent de doter un smartphone (Apple iPhone 6, 6S, 6+, 6S+, 7, 7S et X ou Samsung S8, S8+ et Note8) d'un écran autostéréoscopique (voir Lettres n°999 p.14 & 1004 p.9) sont disponibles. Proposé par Mopic en Corée (http://mopic3d.com/) : 1er item de menu : Snap3D = réseau lenticulaire pour

smartphone (28 \$US), s'utilise avec l'application de la même société **Mplayer3D** et qui permet un suivi des yeux (eye tracking).

Le site vuzecamera.fr le propose à 30 € : https://www.vuzecamera.fr/mopic-3d

**Pierre Meindre**

**M** MOPIC

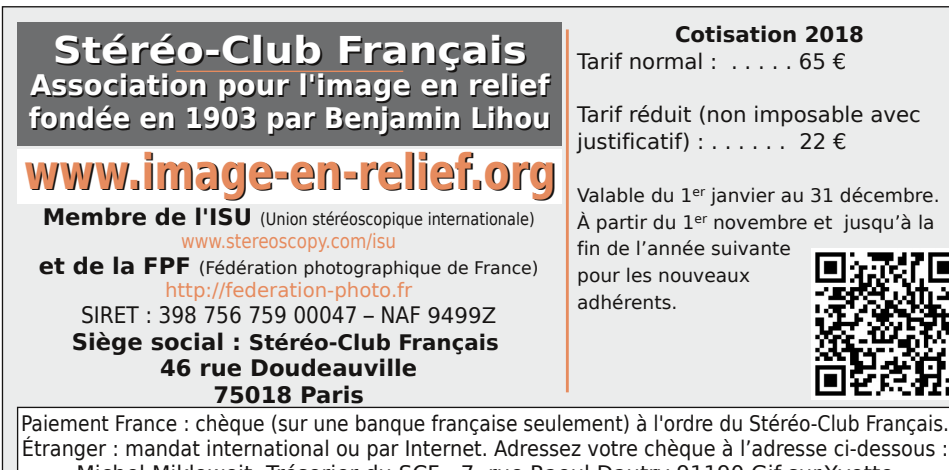

Michel Mikloweit, Trésorier du SCF - 7, rue Raoul Dautry 91190 Gif-sur-Yvette

**Paiement par Internet : www.image-en-relief.org,** menu **Adhésion**

**Président du SCF, directeur de la publication : François Lagarde** Vice-président : Patrick Demaret. Secrétaire : Patrice Cadot. Trésorier : Michel Mikloweit. Rédacteur en chef de la Lettre : Pierre Meindre - bulletin@stereo-club.fr

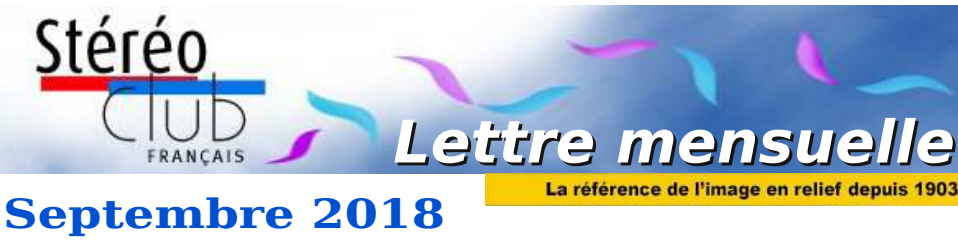

**n° 1013** *Association pour l'image en relief fondée en 1903 par Benjamin Lihou*

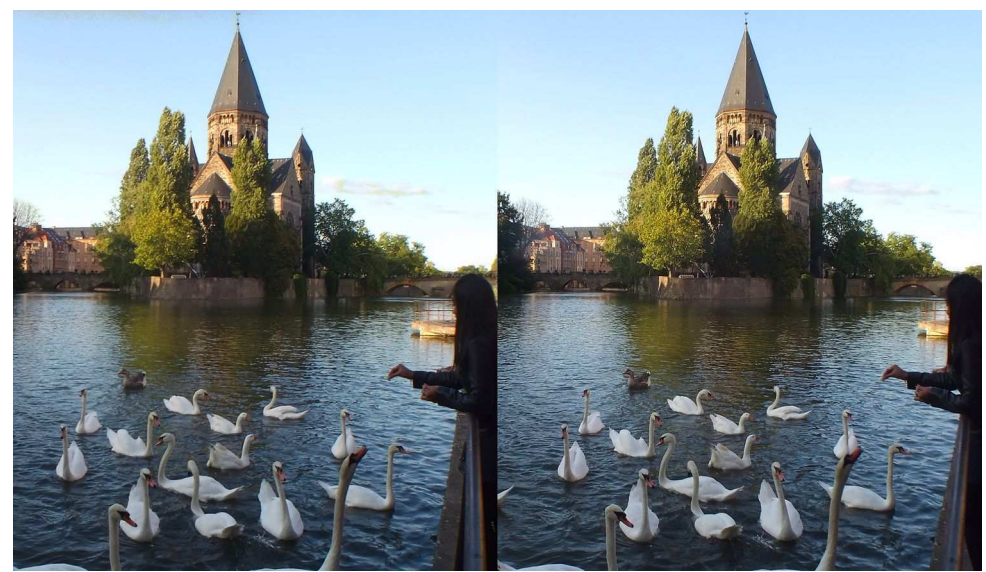

**La Moselle et le Temple Neuf dans le centre-ville de Metz (Moselle)**. Photo : Pierre Meindre

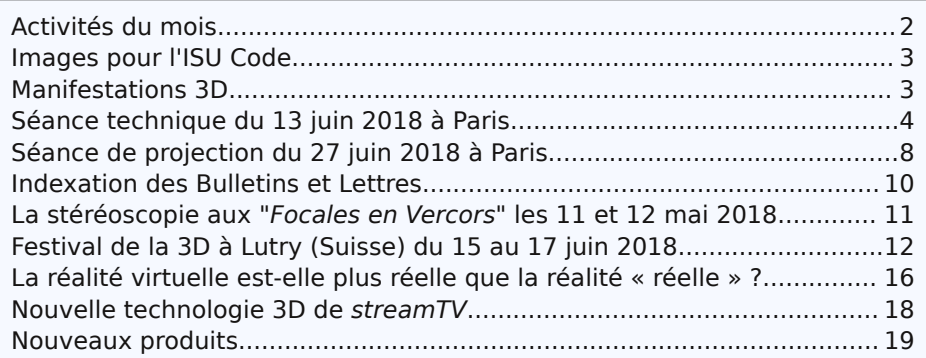

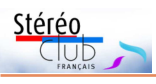

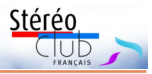

# **Activités du mois**

## Réunions à Paris 14<sup>e</sup>

• **LOREM**, 4 rue des Mariniers (Rez-de-chaussée de la tour au bout de la rue à gauche) Métro Porte de Vanves ou tramway Rue Didot.

# Retrouvez Retrouvez le calendrier des activités du Club sur Internet : MERCREDI 5 SEPTEMBRE 2018 à partir de 19h, au LOREM **Conseil d'Administration du Stéréo-Club Français**

**•** Les membres du Club peuvent être invités à assister (sans droit de vote) aux réunions du conseil, sur demande adressée au président : president@stereo-club.fr

# le calendrier MERCREDI 12 SEPTEMBRE 2018 à partir de 19h30, au LOREM **Séance de rentrée du SCF**

**•** Photos et vidéos de l'été / séquence conviviale. **•** Apportez / envoyez vos photos et vidéos de l'été (vacances, voyages, événements...)

## **Groupe régional Nouvelle-Aquitaine** SAMEDI 15 & DIMANCHE 16 SEPTEMBRE 2018 **À Gabarret (Landes)**

**•** Pour le centenaire de l'armistice de la Grande Guerre, photographies de l'époque en relief. **•** Samedi : projections et expo de photos et de matériel, dont collection de Patrick Durand. **•** Dimanche : Nous nous rendrons à la Ganaderia de Buros à Escalans (à coté de Gabarret) et Club sur visiterons cette "Ferme découverte de vaches landaises et des traditions gasconnes", guidés par Jean Barrère, éleveur et ancien écarteur landais. Nous prendrons en commun le repas de midi sur place. Le montant de la visite plus le déjeuner sera de 32,50 € par personne.

Contact : Christian Garnier : photo.garnier@wanadoo.fr

## SAMEDI 15 & DIMANCHE 16 SEPTEMBRE 2018 **Journées du Patrimoine à Saint-Dizier (Haute-Marne)**

**•** À l'occasion des Journées Européennes du Patrimoine. Projections 3D au théâtre municipal le Samedi de 15h à 18h, Dimanche de 10h à 12h puis 13h à 16h. Conférence de Pierre Joseph le samedi de 18 à 19h.

https://journeesdupatrimoine.culture.gouv.fr/Programme#/events/909266

MERCREDI 19 SEPTEMBRE 2018 à partir de 19h30, au LOREM **Séance technique et pratique**

**•** Casques VR de réalité virtuelle / 360° - stéréo bien sûr - chaîne de production depuis la prise de vue, avec les traitements - sur exemples avec divers membres SCF.

## MERCREDI 26 SEPTEMBRE 2018 à partir de 19h30, au LOREM **Séance mensuelle de projection du SCF**

**•** Apportez vos montages, photos et vidéos pour les voir en projection. **•** Discussion constructive et réponses aux questions sur les techniques correspondantes.

## **Groupe Franco-suisse de Genève**

SAMEDI 13 OCTOBRE 2018 à 14h, à Satigny **Séance à l'aula de l'école Satigny "Village" - Route de la Gare-de-Satigny 27a**

• ISU Club Folio • L'Hôtel-Dieu de Louhans

• Renseignements sur www.stereoscopie.eu

Lettre mensuelle du Stéréo-Club Français Septembre 2018 - n°1013

# **Nouveaux produits**

#### **Matériel**

• Deux nouveautés chez la société israélienne **Human Eyes**. La **Vuze+** est une version améliorée de la caméra 3D 360° Vuze commercialisée en 2016 (voir Lettre n°987, p.14). L'aspect extérieur a peu changé, elle se présente toujours sous la forme d'un galet plat avec 8 objectifs à la périphérie. Ces objectifs ont cependant été améliorés (plus de piqué et de contraste, moins d'aberrations chromatiques d'après le fabricant dans

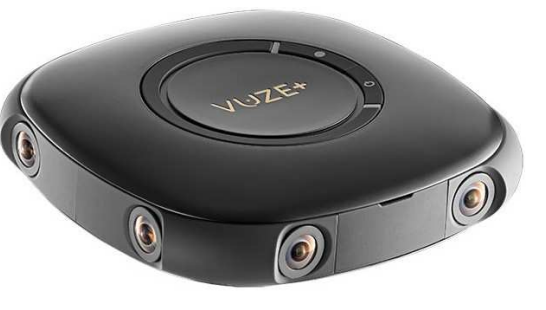

cette nouvelle version), ainsi que les microphones pour proposer un son spatialisé 360°. Elle permet aussi la diffusion en direct de la vidéo. La résistance à la poussière et à l'eau a été également améliorée sans pour autant que le produit soit réellement étanche. Un caisson subaquatique est prévu en option pour filmer sous l'eau.

https://vuze.camera/camera/vuze-plus-camera/

http://www.lemondedelaphoto.com/Vuze-VR-les-amateurs-avertis-vont,14644.html En vente par exemple chez Amazon à 956 € :

https://www.amazon.fr/Vuze-degr%C3%A9s-Cam%C3%A9ra-Photo-Bluetooth/dp/B07968K3GJ

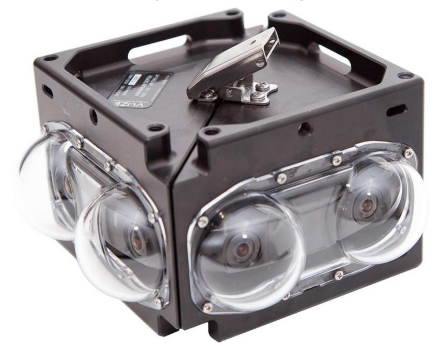

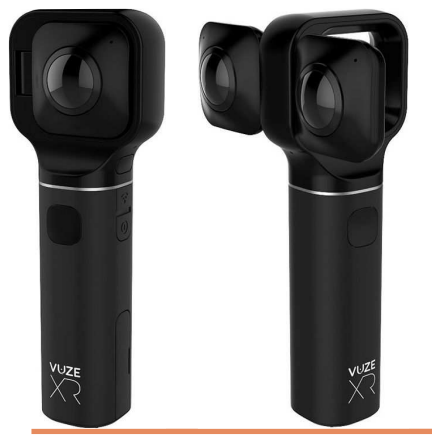

www.image-en-relief.org/stereo/calendrier

org/stereo/calendrier

des

activités

qu

Internet

Le caisson étanche est proposé au prix de 2950 € : https://vuze.camera/buy/underwater-case/

Notez aussi que la Vuze est allée dans l'espace à l'initiative de la chaîne National Geographic Channel. L'astronaute Paolo Nespoli a en effet emporté cette caméra à bord du vaisseau spatial cargo Cygnus pour filmer en 3D 360° la Station Spatiale Internationale, une première ! Ces séquences feront partie d'un court-métrage VR de la série One Strange Rock réalisée par Darren Aronofsky. https://www.nationalgeographic.fr/onestrangerock https://youtu.be/dwHBpykTloY

Seconde nouveauté annoncée la **Vuze XR**, une caméra 2D/3D qui se présente sous la forme d'une grosse poignée. Par défaut, les deux objectifs sont dos-à-dos pour filmer en 2D 360° et un bouton permet de les "ouvrir" pour qu'ils regardent dans la même direction et donc filmer en 3D. Un principe qui rappelle la caméra UCVR Eye (voir Lettre n°994 p.7).

http://vuzexr.com

## https://youtu.be/ukxacZQoDq4

Prix prévu autour de 400 \$US et disponibilité pour le dernier trimestre de cette année.

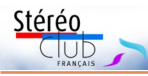

# **Nouvelle technologie 3D de streamTV**

 $\bigvee$  oici le compte rendu de ma visite lors<br>d'une invitation le 14 juin 2018 aux d'une invitation le 14 juin 2018 aux journées portes ouvertes de la société EAVS.

Le seul appareil stéréoscopique en démonstration était un écran autostéréoscopique de la société streamTV (en collaboration avec Ultra-D). Cet écran peut être utilisé aussi bien en 2D qu'en 3D et effectue la conversion 2D vers 3D en live. Le convertisseur est dans l'écran.

J'ai longuement observé les clips vidéo afin d'apprécier la qualité stéréoscopique et de découvrir la technologie en question. L'effet stéréoscopique est très satisfaisant, sans gêne particulière au début du visionnage et semblait satisfaire les visiteurs présents.

Au bout d'un certain temps, et en observant bien, il apparaît un effet de « théâtre d'optique » du 18<sup>e</sup> siècle, et des effets de pseudoscopie.

Le « théâtre d'optique » du 18<sup>e</sup> siècle (il ne s'agit pas du « théâtre optique » d'Émile Reynaud) est un petit théâtre en carton composé de plusieurs décors disposés successivement. Il donne un effet de tige. relief discontinu sur des plans séparés.

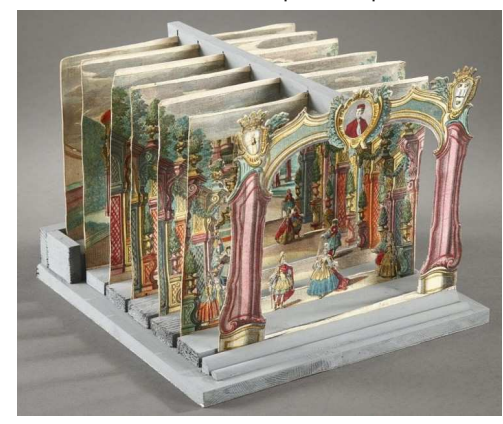

Monsieur Kevin Cabot, qui commercialise cet appareil, ne donne que peu de renseignements sur la technologie utilisée : à priori, une technique de reconstitution de 3D à partir d'une carte de profondeur et

une dalle particulière. La société désire certainement garder les secrets de sa technologie et son site n'est pas plus explicite.

Le système de carte de profondeur produit différents plans situés à des distances différentes. On visionne alors une image dont le relief est discontinu, comme dans le théâtre d'optique, ce qui n'est pas la vision naturelle du relief, qui est continue. Dans notre cerveau, ce sont les corps géniculés qui effectuent un prétraitement de l'image avant de transmettre ces informations au lobe occipital et dans ces corps géniculés, plus d'un million de neurones traite toutes les distances de la profondeur. Dans une image créée à partir d'une carte de profondeur, il y a peu de plans, situés à des distances différentes et il est possible que le traitement de ces images soit difficile pour les corps géniculés.

Au bout d'un certain temps, j'ai ressenti une légère gêne, mais je suis resté environ une heure devant l'écran. Par la suite, j'ai éprouvé une légère sensation de ver-

Les effets de pseudoscopie laissent supposer un écran lenticulaire, mais j'ai remarqué des effets de pseudoscopie aussi bien en me déplaçant horizontalement qu'en me déplaçant verticalement. Cet effet est inhabituel. Peut-il exister des réseaux lenticulaires à base de « points » et non pas de « colonnes » ? Mais je sais aussi que certains réseaux utilisent des lignes obliques...

Finalement, ce système donne un très bon effet de relief pendant une utilisation courte, mais peut provoquer une gêne visuelle pour un temps plus long, par exemple un long métrage.

Cette technologie paraît surtout adaptée pour des démonstrations courtes à un public de passage, dans des foires, salons, etc.

**Patrick Demaret**

Lettre mensuelle du Stéréo-Club Français Septembre 2018 - n°1013

## **Images pour l'ISU Code**

SU CODE est un dispositif d'échange<br>d'images stéréo entre clubs stéréo de SU CODE est un dispositif d'échange tous les pays. Les images de tous les membres de chaque club stéréo de l'ISU peuvent y être acceptées.

Que chaque membre du SCF sélectionne jusqu'à six de ses meilleures images (numériques à l'origine ou diapos numérisées) et les envoie à :

tfmercie@club-internet.fr

## **Manifestations 3D**

<sup>'</sup>édition 2018 de **Stereopsia** (World<br>Immersion Forum, salon dédié à la 3D, 'édition 2018 de **Stereopsia** (World la XR et l'IA) se tiendra à Bruxelles du 5 au 7 décembre 2018.

#### http://www.stereopsia.com/

En 1928 était fondée la Österreichische<br>Gesellschaft für Stereoskopie. Le club Gesellschaft für Stereoskopie. Le club stéréo autrichien fête donc cette année ses 90 ans. À cette occasion et avec la collaboration du Technisches Museum Wien (Musée des Techniques de Vienne), il organi-

Nous projetterons ces images au cours d'une séance du groupe parisien du SCF, et l'avis des participants à cette séance nous permettra de définir lesquelles de ces images feront l'objet de la participation du SCF au prochain diaporama de l'ISU CODE.

**Olivier Cahen**

sera un festival 3D, le **3Dimensionale** du 2 au 4 novembre 2018 à Vienne (Autriche). http://www.die3dimensionale.at/index.php/en/ https://youtu.be/xjrVtl2FfUI

e salon **SD&A** (Stereoscopic Displays<br>and Applications) fêtera lui son trene salon **SD&A** (Stereoscopic Displays tième anniversaire, du 13 au 17 janvier 2018 à San Francisco. La date limite des propositions de communications est le 8 septembre 2018.

http://www.stereoscopic.org/2019/

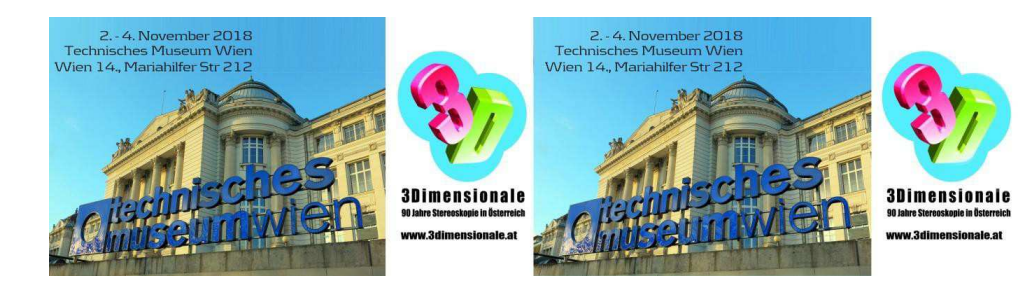

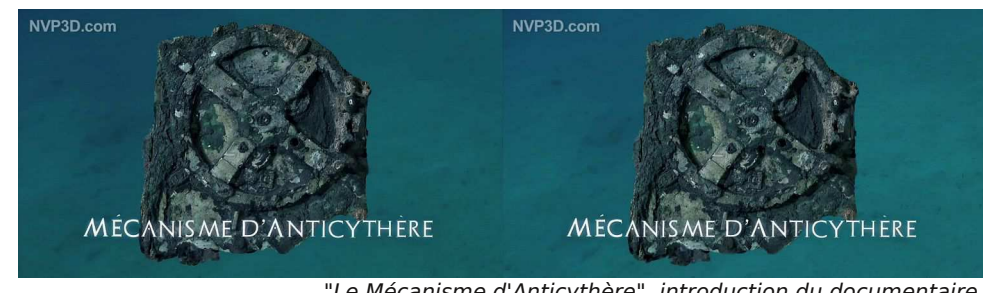

"Le Mécanisme d'Anticythère", introduction du documentaire. Photo : Philippe Nicolet (extraite de sa vidéo)

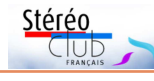

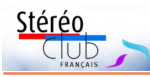

# **Séance technique du 13 juin 2018 à Paris**

C ompte rendu de la séance technique<br>du 13 juin 2018 consacrée au coudu 13 juin 2018 consacrée au couplage d'appareils numériques.

#### **Présentation de deux couplages réalisés par Thierry Mercier**

Le premier est celui de deux Canon S95 synchronisés par StereoDataMaker (SDM). Ce couplage a été particulièrement étudié pour être utilisé en escalade ou dans des « via ferrata ».

La base est fixe (environ 76 mm), les prises mini USB sont protégées et l'accès au logement des batteries et des cartes SD est possible directement sans retirer les appareils de la Zbarre.

La réalisation est en duralumin (AU4G) de 3 mm d'épaisseur, les éléments sont collés à l'aide d'une colle acrylique à deux composants. Les collages sont renforcés par des chevilles calibrées en acier rentrées à force. La Zbarre comporte un écrou pour un pied et des passants pour une courroie. Le tout est rangé dans une sacoche rembourrée qui peut être attachée au baudrier d'escalade.

L'ensemble en état de marche (sacoche, Zbarre, boitiers et déclencheur) pèse 990 g, la Zbarre seule pèse 300 g.

Le déclencheur SDM est alimenté par deux piles bouton de 3V et deux diodes ramènent la tension à 5V pour rester conforme à la norme USB. Outre le bouton de déclenchement, il comporte une prise jack de 2,5 mm pour y connecter un déclencheur souple ou un récepteur radio pour une commande à distance.

Le second couplage permet d'assembler deux appareils reflex pour des prises de vue en cadrage vertical. En l'occurrence, il s'agit d'un Nikon D500 et d'un D7200, ces deux appareils ont des capteurs APSc et sont synchronisés par le système radio WR10 de chez Nikon (une présentation de ce dispositif avait été faite dans la Lettre n°1008 de février 2018 pages 14 et 15).

Les boitiers sont fixés chacun sur une plaque de duralumin de 6 mm par des vis au pas Kodak noyées dans l'épaisseur, les deux plaques sont solidarisées par des

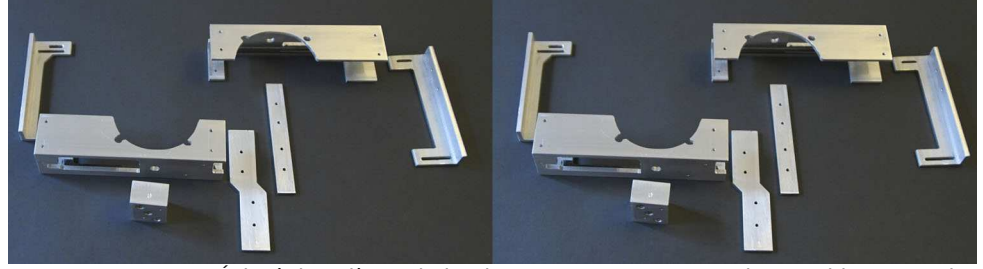

Éclaté des pièces de la Zbarre avant montage - Photo : Thierry Mercier

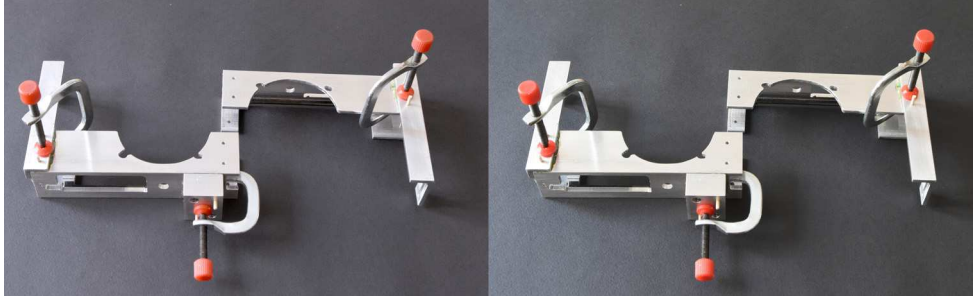

Assemblage des pièces lors du collage (outre les serre-joints, des cure-dents en bois assurent le positionnement précis des pièces) - Photo : Thierry Mercier

#### Lettre mensuelle du Stéréo-Club Français Septembre 2018 - n°1013

« Your Spiritual Temple Sucks » est un film en relief avec un scénario atypique mais d'excellents effets de jaillissements non agressifs et donc parfaitement confortables.

Le festival proposait des séances de jeux interactifs auxquels je n'ai pas pu participer car ils étaient très demandés et avaient été réservés.

Mais j'ai pu deux fois expérimenter l'extraordinaire animation de création virtuelle « Masterpiece VR » : équipé d'un casque de VR et muni d'une manette dans une main et d'une palette dans l'autre, j'étais debout et pouvais me déplacer dans un espace qui n'était limité que par la portée des capteurs. J'ai pu créer des images en volume (je pourrais presque dire « des objets » mais je suis bien conscient qu'il ne s'agit que d'images virtuelles). J'ai créé dans l'espace autour de moi un tore (comme une bouée circulaire), y ai ajouté des objets divers de différentes couleurs, puis j'ai pu passer dessous, le voir sous toutes ses faces et même le traverser ! Pour moi cette expérience est époustouflante car elle crée un monde virtuel qui a des propriétés (traverser un objet) que n'a pas le monde réel.

À mon avis, les caractéristiques de la VR sont :

- l'immersion dans l'image est totale, dans une image virtuelle intégrale (sphérique) et il n'y a aucune vision de l'environnement. L'absence de limitation du champ visuel et de fenêtre stéréoscopique supprime tous les effets gênants tant de coupure de l'image par un écran de projection que de violation de fenêtre ;

- la perception d'une image virtuelle rejetée à l'infini (si le casque est muni d'un réglage de la mise au point et de l'écartement des optiques et que le réglage a été effectué correctement par le spectateur) donne une vision parfaitement reposante puisque l'accommodation et la convergence sont en position de repos et qu'il n'y a que peu de besoin de découplage de l'accommodation et de la convergence, ce qui est la principale cause de fatigue visuelle en stéréoscopie.

Ces caractéristiques font que lors d'une séance en 2D l'absence des indices stéréo-

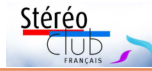

scopiques est peu gênante, le cerveau utilisant les indices monoscopiques pour créer une impression de relief.

Lors d'une séance en 3D la vision est parfaitement reposante mais permet d'utiliser tous les avantages de la stéréoscopie y compris les effets de jaillissements sans fatigue visuelle.

L'association du son avec l'image mobilise pratiquement tous les sens du spectateur qui perçoit donc un monde autre que le monde réel dans lequel il est physiquement. L'expression « réalité virtuelle » est donc pleinement exacte puisque le spectateur perçoit comme réel un monde qui est virtuel.

Le retour dans le monde réel est d'ailleurs surprenant : quand le spectateur enlève le casque, il marque un temps d'arrêt avant de revenir totalement dans le monde réel, comme à la fin d'une séance d'hypnose. Et si on lui demande son impression, il répond parfois « quand on enlève le casque, la réalité paraît fade ».

Les seuls inconvénients que j'ai observés sont de deux ordres :

- certains spectateurs ne supportent pas bien le port du casque, soit à cause d'une transpiration excessive qui les oblige à enlever le casque de temps en temps pour s'essuyer, soit à cause d'une impression d'enfermement qui rarement les oblige à enlever le casque définitivement. Cependant, je n'ai jamais ressenti la moindre appréhension alors que je suis pourtant claustrophobe. D'ailleurs la VR est utilisée en thérapeutique, en particulier pour traiter les phobies ;

- le principal sens qui n'est pas occulté pendant la séance est l'équilibrioception (dont l'organe est situé dans l'oreille interne). Il peut donc y avoir lors de mouvements de la tète ou des yeux une discordance entre les informations transmises au cerveau par la vision et celles transmises par l'équilibrioception. Ceci peut entraîner des nausées et des sensations de vertige pouvant être particulièrement gênantes si le spectateur est debout. Mais comme dans tout processus physiologique, il y a des sensibilités différentes d'un sujet à l'autre.

**Patrick Demaret**

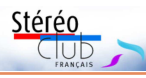

# **La réalité virtuelle est-elle plus réelle que la réalité « réelle » ?**

Voyage dans un monde parallèle

Le concept de « **réalité virtuelle** »<br>Le dans le domaine de l'image me choe concept de « **réalité virtuelle** » quait beaucoup car il était contraire à mes notions fondamentales d'optique. En effet, en optique une image est réelle ou virtuelle, elle ne peut pas être les deux à la fois.

#### Mais qu'est-ce que la réalité ?

Pour nous, humains, la réalité est principalement visuelle. En effet, 60 % de nos récepteurs sensoriels sont des photorécepteurs (dans la rétine) et selon l'activité que nous effectuons, 60 à 90 % des apports sensoriels nécessaires sont d'origine visuelle (par exemple, quand nous lisons, nous n'utilisons quasiment que la vision).

Le second sens le plus utilisé est l'audition. Il peut selon l'activité effectuée, représenter jusqu'à 40 % des sensations perçues. Dans certains cas (par exemple regarder un film sonorisé) la vision et l'audition sont quasiment les seuls sens utilisés.

Il existe un autre sens peu connu, l'équilibrioception qui nous permet de conserver notre équilibre sans utiliser la vision mais qui sert surtout en position debout, particulièrement en marchant (par exemple en marchant dans le noir).

Afin d'expérimenter la réalité virtuelle (usuellement abrégée en « VR ») à l'aide de mes connaissances de stéréoscopiste, de médecin et d'hypnotiseur, j'ai assisté au festival « **Newimages** » au Forum des images de la Ville de Paris situé dans le Forum des Halles.

Équipé d'un casque de VR, j'ai d'abord expérimenté un jeu de combat contre un guerrier ressemblant à un samouraï équipé d'un rayon laser. La vision en relief était bonne, permettant de bien apprécier les déplacements de l'adversaire d'avant en arrière, mais les actions sont si rapides qu'il est pratiquement impossible de gagner, surtout quand on n'a pas les réflexes d'un adolescent rompu à ce genre de jeu.

J'ai ensuite assisté au « VR Theater », séances d'une demi-heure présentant une séquence de trois court-métrages dont certains en stéréoscopie. Les spectateurs sont assis sur des sièges rotatifs à 360 degrés, et équipés de casques de VR comportant un réglage de la mise au point, de l'écartement des optiques et de la puissance du son. Les porteurs de lunettes peuvent garder leurs lunettes dans le casque sans grande gêne. L'écran est un Smartphone de basse définition et les pixels sont très visibles, ce qui est extrêmement gênant pour un stéréoscopiste habitué à une excellente définition de l'image. Cependant, cet effet n'est pas autant marqué dans les différents films, ce qui me fait penser que la définition de la prise de vue a aussi une certaine importance.

Mais l'immersion dans l'image est telle que même les films en 2D semblent avoir du relief et dans certains cas il m'a fallu plusieurs minutes pour détecter si le film était en stéréoscopie. Par exemple le film « The Real Thing » montre une ville chinoise imitant Paris, Venise et Londres. Le commentaire est fait d'une voix lente et douce (quasi hypnotique) qui cède la place à l'image seule. À un moment, arrivant au bord d'un immeuble et apercevant le vide de la rue, je me suis instinctivement accroché à mon siège de peur de tomber ! Le survol de la ville à basse hauteur et d'un mouvement lent donne une réelle impression de relief (y a-t-il un effet Pulfrich ?)

La plupart des films en 2D donnent également une impression de relief du fait de l'immersion totale dans l'image et de la possibilité de parcourir toute la sphère visuelle dans tous les sens (droite, gauche, haut, bas) sans aucune interruption (il n'y a pas la fenêtre stéréoscopique si gênante dans nos projections). De plus les logiciels assurent une continuité parfaite des différents plans et effacent les images gênantes par exemple la ou les caméras, qui ne sont pas visibles.

Lettre mensuelle du Stéréo-Club Français Septembre 2018 - n°1013

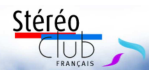

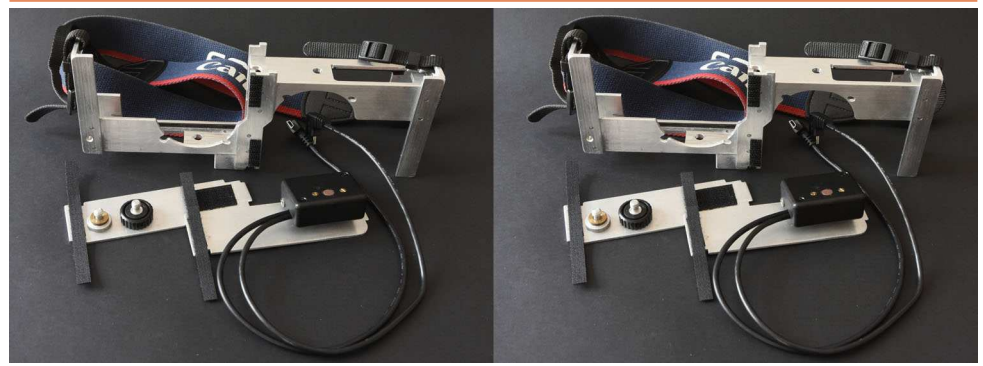

Ensemble des éléments de la Zbarre et du déclencheur - Photo : Thierry Mercier

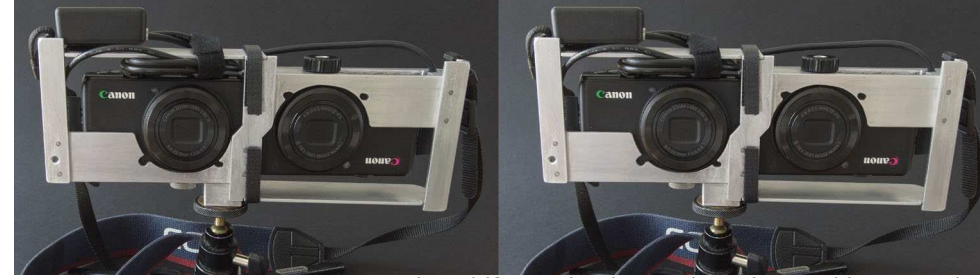

Dispositif en ordre de marche - Photo : Thierry Mercier

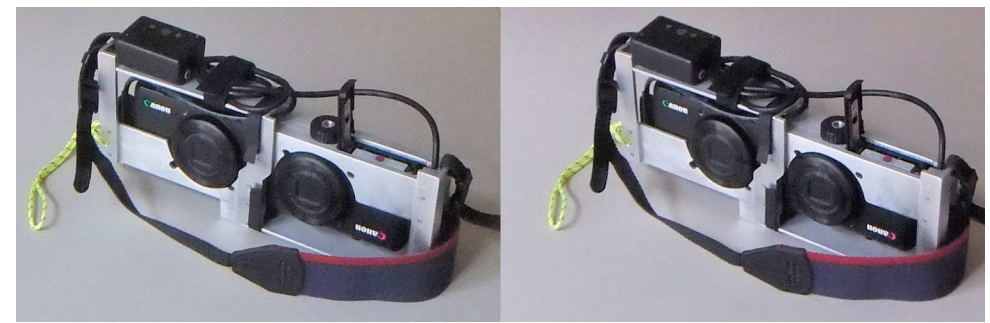

Ouverture de la trappe d'accès à l'accu et à la carte SD - Photo : Thierry Mercier

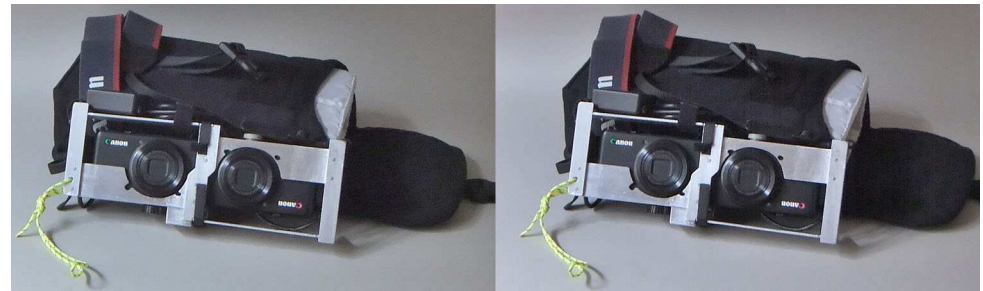

Zbarre en ordre de marche avec la sacoche de protection - Photo : Thierry Mercier

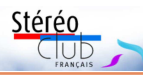

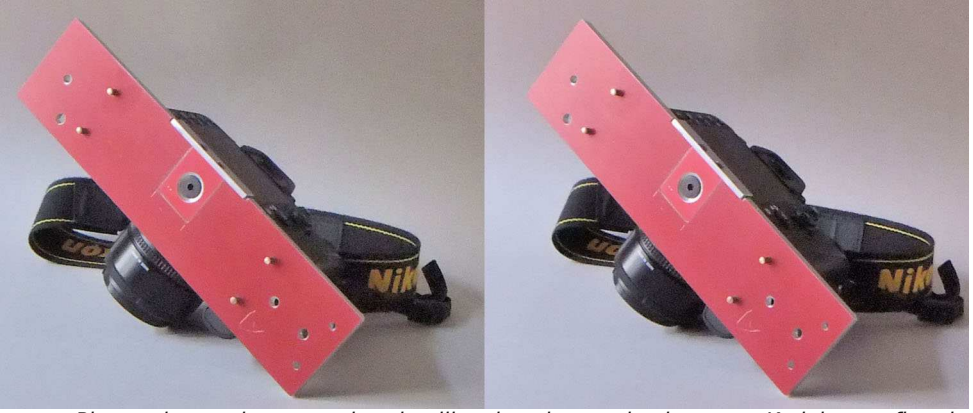

Plaque de couplage avec les chevilles de calage et la vis au pas Kodak pour fixer le boitier - Photo : Thierry Mercier

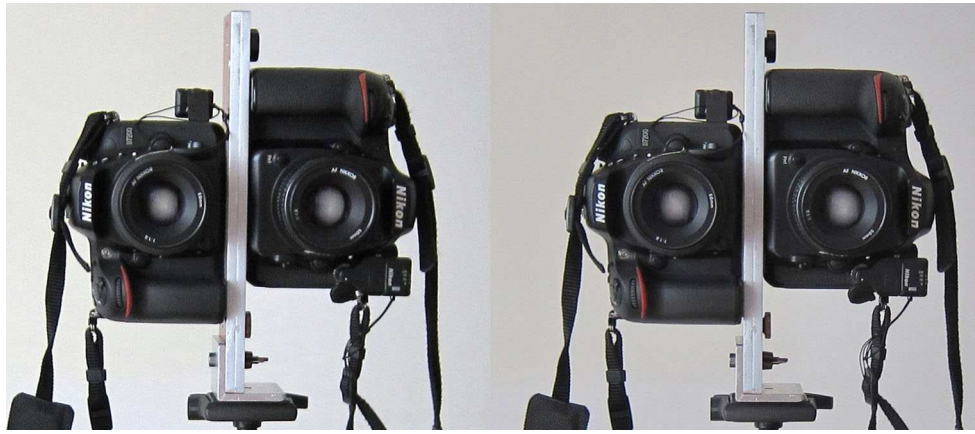

Dispositif de couplage vertical, sur pied, avec les boitiers radio de déclenchement. Photo : Thierry Mercier

chevilles et deux vis. La base obtenue est de 106 mm. L'ensemble est ensuite fixé sur une cornière aluminium comportant un pas de vis Kodak pour être mis sur un pied photo.

Ce dispositif n'est pas optimisé au niveau du poids et est destiné au studio. L'ensemble plaques, cornières et visserie pèse 650 g sans les boitiers.

## **Présentation d'une Zbarre issue d'une imprimante 3D par Patrice Cadot.**

Ce couplage de deux compacts numériques Canon Powershot S95 a été réalisé dans le cadre d'une association avec les moyens techniques du fab lab du LOREM.

Un fab lab (contraction de l'anglais « fabrication laboratory », « laboratoire de fabrication ») est un lieu ouvert au public où il est mis à sa disposition toutes sortes d'outils, notamment des imprimantes 3D et des machines-outils pilotées par ordinateur, pour la conception et la réalisation d'objets. L'association LOREM, située dans le 14<sup>e</sup> arrondissement de Paris, héberge le SCF pour les réunions du groupe Île-de-France. À l'occasion de cette présentation, nous tenons à remercier l'animateur du LOREM Christophe Divoire pour son aide et sa compétence dans la réalisation.

Cette réalisation est l'aboutissement d'un travail qui a duré plusieurs mois au

## Lettre mensuelle du Stéréo-Club Français Septembre 2018 - n°1013

Pour fournir les deux images à ces projecteurs, il y avait un Mac et un micro-ordinateur PrimeMini. Tous les deux avaient une sortie « Display Port » nécessaire pour connecter l'entrée d'un boitier - splitter - qui découpe une image côte à côte Full HD (1920x1080) avec donc 3840x1080 pixels et envoie deux images par une liaison HDMI.

Le boitier utilisé (ZOTAC ZT-MDP2HD) n'est plus commercialisé ; mais Stephen O'Neill nous a indiqué un remplaçant que l'on a testé avec succès au Lorem le mercredi 20 juin 2018 : le Lindy (Article 38409 : DisplayPort Converter to 2 HDMI Ports Splitter with Expander View). Il nécessite cependant qu'on sache paramétrer la carte graphique et que l'ordinateur ait une sortie « Display port », ce qui n'est pas le cas de tous.

L'écran métallisé était fourni par Philippe Nicolet, habitant proche. Cet écran de 5 mètres sur 3 environ est tendu sur un cadre métallique, cadre fait sur mesure et démontable par morceaux ; ceux-ci tiennent, à un cm près, dans une petite

camionnette ne laissant que la place du conducteur. Philippe dit que cette petite camionnette a été faite sur mesure par VW à sa demande (hommage d'un francophile aux Marseillais ?). Je n'ai pas vu le montage, mais pour le démontage son collaborateur très professionnel m'a semblé passer environ une demi-heure. Comme quoi un écran transportable reste une grosse affaire.

Autre élément technique : pour passer des vidéos en salle de cinéma, on doit les mettre à un format spécial DCP, pour réaliser cela on utilise un logiciel qui a besoin en entrée des 3 flux, le son et les images séparées en deux flux. Philippe Nicolet, qui dispose d'un matériel important pour monter ses documentaires, préfère faire appel à une entreprise spécialisée pour le temps de réalisation mais aussi pour la vérification du résultat nécessitant un projecteur de cinéma…

**Patrick Demaret et François Lagarde**

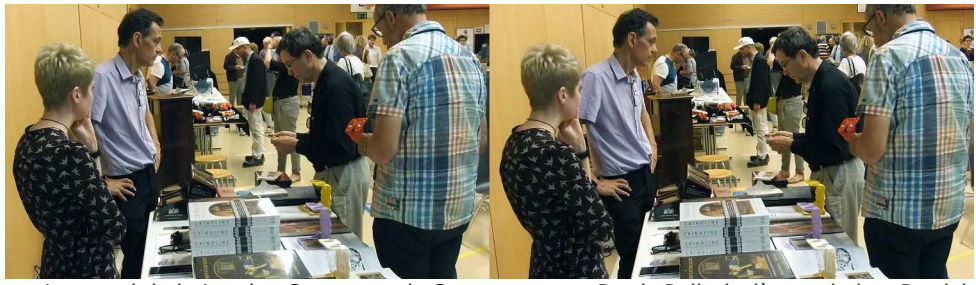

Le stand de la London Stereoscopic Company avec Denis Pellerin (à gauche) et Patrick Demaret (à droite) - Photo : Pierre Parreaux

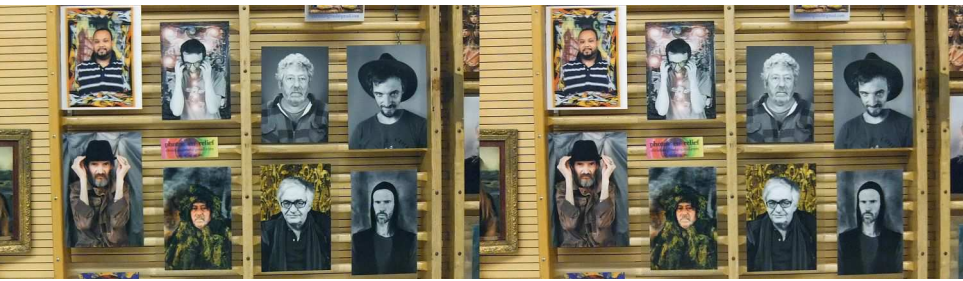

Exposition de tirages lenticulaires de Christian Gimel à Lutry - Photo : Pierre Parreaux

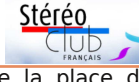

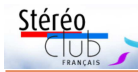

## **De nombreuses présentations étaient installées autour de la salle (par François Lagarde)**

Christian Gimel exposait de nombreux lenticulaires, des portraits qu'il réalise au moyen d'un plateau tournant et d'un appareil fixe, en rafale. Il demande simplement au modèle de ne pas bouger et de suivre l'appareil des yeux…

Portraits en 3D avec un smartphone : Denis Pellerin est venu avec son stand de cartes stéréos anciennes et son stéréoscope OWL. Ce dernier a une version spécifique pour smartphone, alors quoi de plus attrayant que de faire le portrait en 3D du visiteur avec son smartphone et de le lui montrer sur le champ, en relief, avec son OWL ? Pour cela Denis prend deux vues (cha-cha) les ajuste avec l'application 3Dsteroid (pour Android) et il ne reste plus qu'à les montrer avec son stéréoscope. À quand le même exercice avec un smartphone à écran autostéréoscopique ?

Pascal Granger le réalise déjà : il utilise la même procédure que Denis Pellerin, puis l'application "Stéréoscope" (pour Android) qui permet de visualiser avec l'écran autostéréoscopique de son smartphone PPTV : avec son seul smartphone il passe de la prise de vue à la présentation !

Toute une table était nécessaire pour présenter une extraordinaire diversité de View-Magic. Notre collègue Didier Chatellard présentait nombre d'anaglyphes originaux, un téléviseur 3D 4K mais aussi deux éléments didactiques : une table permettait de confronter, côte à côte, le même sujet avec trois procédés stéréoscopiques différents : un stéréoscope à deux objectifs de sa conception (une très belle version d'un stéréoscope Wheatstone), un lenticulaire et une version anaglyphe.

#### Lettre mensuelle du Stéréo-Club Français n°1013 - Septembre 2018

Du côté de la SGS-SSS j'ai surtout remarqué le meuble comprenant le système à deux écrans LCD et miroir semi-transparent (cf. : https://www.image-en-relief.org/ stereo/images/documents/Visionneuse.pdf).

Par ailleurs une boite noire contenait en son fond un smartphone autostéréoscopique ; cela facilite la tenue en évitant des appuis intempestifs sur ces machines très sensibles et améliorait la vision ; mais aussi, le smartphone se mettait en veille lorsqu'on laissait la boite, écran tourné vers le bas (de quoi économiser la batterie, application « gravity » ?).

Mais ce fut aussi l'occasion de récolter des informations techniques et de voir des dispositifs admirables : le matériel de projections comprenait deux projecteurs de 4000 lumens chacun. Cette puissance des Acer P7500, Full HD (1920 x 1080), était suffisante pour un écran de 5 mètres de large dans une grande salle, salle polyvalente pouvant servir de terrain de basket ; plus de 200 sièges étaient dépliés (et rangés le dernier soir). Ce modèle de projecteur n'est plus commercialisé mais il y a nombre de modèles de 3000 à 5000 lumens. On admirera le support pour les projecteurs et les filtres polarisés.

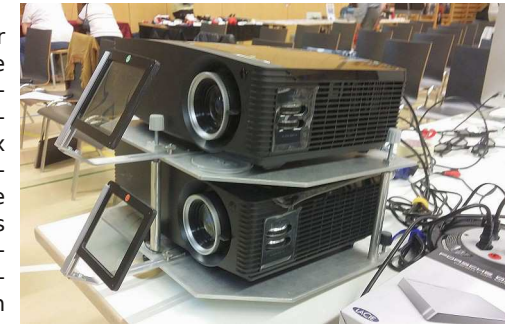

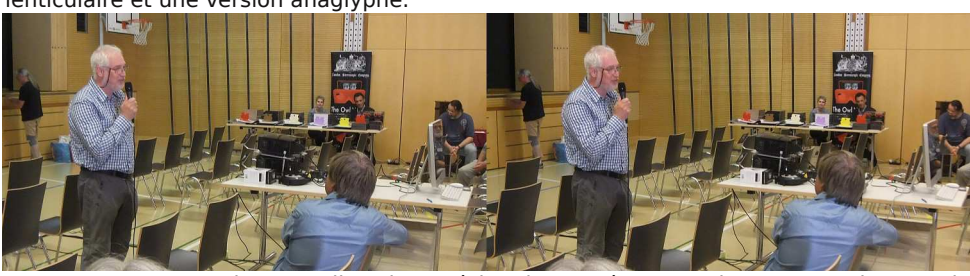

Stephen O'Neil s'adresse à l'assistance à Lutry - Photo : François Lagarde

Lettre mensuelle du Stéréo-Club Français Septembre 2018 - n°1013

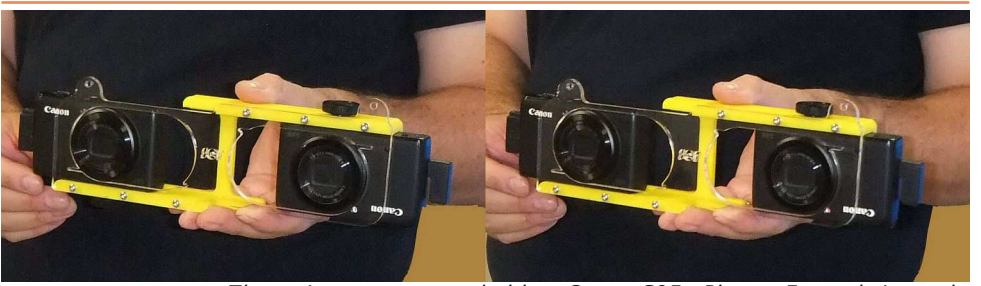

Zbarre Lorem avec ses boitiers Canon S95 - Photo : François Lagarde

cours duquel plusieurs prototypes ont été présentés. Le délai est dû à la charge de travail de Christophe, qui doit gérer de nombreux projets. Les deux appareils sont installés tête-bêche sur une Zbarre réalisée par une imprimante 3D, ce montage permet de réduire au maximum l'écartement des objectifs pour se rapprocher au mieux de la vision naturelle. Ainsi, grâce à la précision que permet la modélisation sur ordinateur, les appareils sont parfaitement guidés et conservent leur parallélisme entre l'écartement minimum de 76 mm et maximum de 160 mm.

Une plaque en plexiglas découpée au laser protège la face avant. La précision du découpage a permis de laisser libres les ouvertures des micros pour l'usage vidéo. L'ensemble est très léger (80 g) tout en restant rigide et solide.

L'avantage de cette méthode de réalisation est la possibilité de reproduction en nombre pour un même modèle d'appareil. En revanche, il est nécessaire de paramétrer une modélisation spécifique pour chaque type de boitier. La majeure partie du travail consiste à adapter les cotes de réalisation en fonction du boitier à intégrer.

Bien entendu, pour que le système soit opérationnel, il est nécessaire de l'associer à un dispositif de synchronisation. Dans le cas des S95, c'est SDM (StereoDataMaker) avec un déclencheur ad hoc à réaliser soimême ou à acquérir sur Internet.

Stéréo

Si nous voulons donner une suite à cette première expérience, nous devrons étudier un modèle organisationnel et économique avec le LOREM. Les sujets à aborder sont, en particulier, la constitution d'un stock de Zbarres ou la fabrication à la demande, l'étude des coûts, l'acquisition de l'autonomie du SCF sur la programmation des outils du LOREM, etc.

Sur ce dernier point, la question est posée explicitement aux membres du SCF qui pourraient avoir des compétences dans le domaine ou qui seraient disposés à les acquérir.

Les présentateurs sont à votre disposition si vous souhaitez des compléments d'information sur tout ou partie de ces couplages.

**Thierry Mercier** - tfmercie@club-internet .fr **Patrice Cadot** - cadot.patrice@neuf.fr

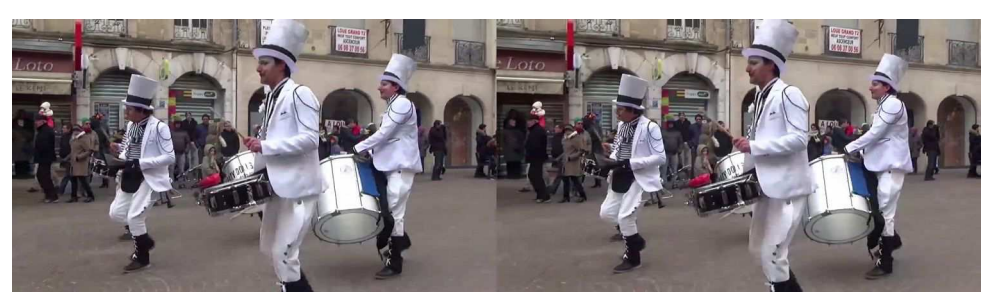

Défilé du carnaval à Romans (Isère) le 25 février 2018 - Photo : Sylvain Arnoux

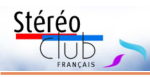

# **Séance de projection du 27 juin 2018 à Paris**

N otre séance mensuelle de juin (chaque 4<sup>e</sup> mercredi du mois, sauf en juillet-aout) a été ouverte par un diaporama paisible de Jacques Mariaud, sur La Roche-Bernard (Morbihan).

#### https://youtu.be/zOB1wGwVPZk

Notre collègue Jacques Mariaud, d'Allonnes près du Mans, teste plusieurs logiciels de montage vidéo. Cf. notre séance du 13 décembre 2017 :

#### https://www.image-en-relief.org/stereo/ comment-faire/creer-diaporamas-etvideos/119-seance-13-12-2017-magixvideo

#### Dans ce cas, il s'agit d'images prises au Fuji W3 et montées en 4K avec Magix Vidéo deluxe. Cependant la vidéo est passée en 3D fullHD par manque de

dispositif de diffusion stéréo 4K. Des images ont été rapportées du Festival 3D Lutry près de Lausanne par François Lagarde (voir compte rendu pages 12 à 15). Après la technique et le congrès de nos collègues suisses, on a joué les touristes dans le bourg médiéval de Lutry,

puis on s'est laissé mener en bateau jusqu'au château Chillon. À voir sur le site : https://www.image-en-relief.org/album/ Lagarde Francois 2018 06 17-Lutry\_Chillon\_Suisse

Notre collègue Sylvain Arnoux est bien connu pour ses machines à dessiner en 3D. Mais ce n'est qu'une partie de son activité stéréoscopique. Il réalise nombre de vidéos notamment sur les évènements festifs de sa ville de Romans-sur-Isère. Ainsi on a pu voir en détail le Carnaval du 25 février 2018 à Romans, vidéo visible sur YouTube :

#### https://voutu.be/4AuOkaaiGXI

De Gilles Cendre de Maureilhan près de Béziers on a profité d'une collection de photos d'insectes prises avec un miroir (face avant) perpendiculaire à l'objectif. À voir sur le site :

#### https://www.image-en-relief.org/album/ Cendre Gilles 2015-Insectes photos avec\_miroir

Attention le relief est parfois extra-fort... mais les sujets en valent la peine.

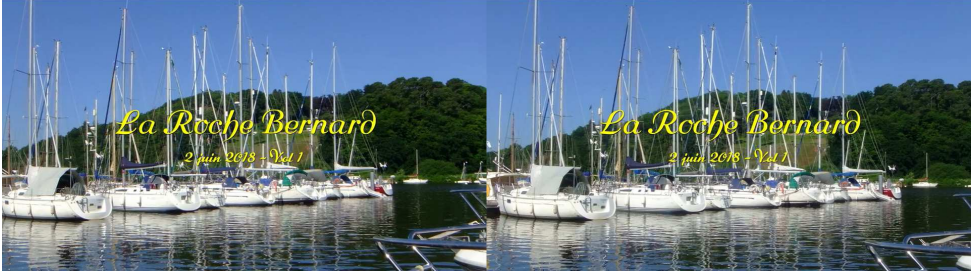

La Roche-Bernard, Morbihan - Photo : Jacques Mariaud (extraite de sa vidéo)

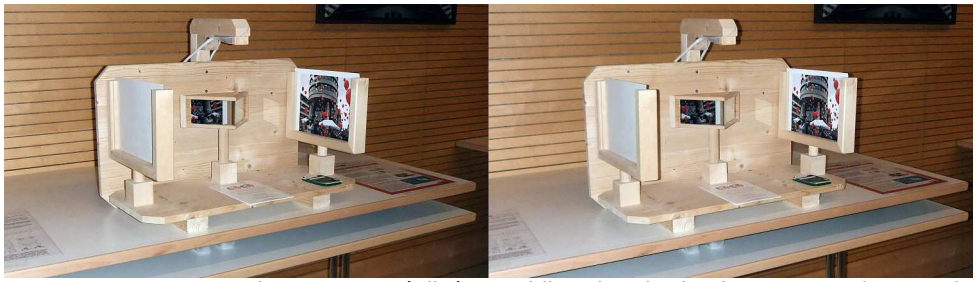

Un « Wheatstone » réalisé par Didier Chatelard - Photo : François Lagarde

#### Lettre mensuelle du Stéréo-Club Français Septembre 2018 - n°1013

de couleur et de forme pour se confondre avec leur environnement avec certainement des capacités de communication sur un mode qui reste encore à explorer, et un système nerveux organisé d'une façon complètement différente du nôtre.

Les concerts de musique nous ont entrainés sur la scène avec Jethro Tull et les groupes Yes et Deep Purple.

Le mécanisme d'Anticythère est une extraordinaire machine antique qui a vu le jour en Grèce, il y a plus de 21 siècles. Elle a été retrouvée dans une épave au début du siècle dernier, enchâssée dans une gaine de corrosion. Le scanner 3D a permis de reconstituer cette fabuleuse machine sans la détériorer et la stéréoscopie nous permet de la voir en volume et dans son ensemble. Elle était capable d'indiquer avec exactitude l'image du ciel des décennies à venir (position de la lune, du soleil). Un horloger suisse, stupéfait par l'ingéniosité de ce mécanisme, a réussi à le transposer dans une montre actuelle.

Tous ces films sont des sans-faute stéréoscopiques : sans violation de fenêtre, ni travellings trop rapides, ni mouvements de caméra intempestifs, malgré des mouvements rapides des sujets, en particulier lors des concerts, ni jaillissements violents. Nous avons particulièrement apprécié les jaillissements de guitare lors des concerts, parfaitement maîtrisés et agréables à regarder sans fatigue visuelle.

Philippe Nicolet est un professionnel qui se présente comme un « amateur », au sens où il aime ce qu'il fait et c'est certainement pour cela qu'il réussit mieux que l'industrie cinématographique.

Denis Pellerin, conservateur de la collection stéréoscopique de Brian May, a présenté le film sur les Diableries produit par la London Stereoscopic Company dont Brian est le directeur. Ce dernier possède toutes les cartes des Diableries produites au 19<sup>e</sup> siècle et qui sont faites sur un thème humoristique présentant l'enfer, mais qui cache une critique du pouvoir de l'époque. Ce film est une animation produite à partir de ces cartes et présente de petites saynètes humoristiques avec un guitariste parmi tous ces squelettes.

Les différentes séances de diaporamas,

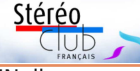

coordonnées par Stephen O'Neil, se sont égrenées avec fluidité, témoignant d'une grande maîtrise technique et opérationnelle. Il n'est pas possible de citer toutes les œuvres présentées, ni leurs auteurs, ni toutes les séries de l'ISU CODE.

Didier Chatellard nous a fait voyager à l'aide de photos prises d'un drone dans la belle région de la Gruyère.

On doit à Pascal Granger une visite du musée Giger à Gruyères, musée d'un univers fantastique peuplé de créatures biomécaniques. Hans Ruedi Giger a créé la créature et le vaisseau étranger du film « Alien, le huitième passager », de Ridley Scott, sorti en 1979. Le montage de Pascal a restitué avec force et réalisme l'ambiance surprenante et inquiétante de ce musée futuriste que l'on peut apprécier ou redouter.

Tous les diaporamas étaient présentés avec des commentaires élaborés sous forme de petites histoires. On retiendra celle de « l'oncle et de la tante » de Stephen O'Neil, créée de toutes pièces à partir de photos 1900 trouvées dans une valise.

La qualité des photos nettoyées, le cadrage impeccable de toutes les présentations sont le résultat d'un long travail de restauration, entre autres.

La société suisse de stéréoscopie propose tous les ans un thème à ses adhérents. Nous avons particulièrement apprécié un diaporama sur le sujet des ponts. Ils sont nombreux en Suisse, mais nous en avons vu dans le monde entier. De même un diaporama traitait le sujet de l'eau avec originalité : une fontaine d'eau dans le désert, un point d'eau payant, un mur de packs d'eau dans un magasin…

Les séances de projection ont duré de 2 à 3 heures, sans générer de gêne ou de fatigue visuelle et pour le plus grand plaisir de tous.

La conclusion reste à mon épouse Béatrice, moins férue de stéréoscopie que moi, qui a déclaré : « Contrairement à ce qui se passe au cinéma, j'ai pu regarder de la 3D pendant plusieurs heures, sans avoir mal à  $l$ a tête  $l$  »

Les amateurs franco-suisses feraientils mieux que les professionnels ?

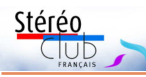

# **Festival de la 3D à Lutry (Suisse)**

Rencontre des stéréoscopistes suisses SGS-SSS du 15 au 17 juin 2018

a Société Suisse de Stéréoscopie (SSS<br>en français) réunit les stéréoscopistes a Société Suisse de Stéréoscopie (SSS germanophones (SGS : Schweizerische Gesellschaft für Stereoskopie en allemand suisse) et les francophones du groupe Franco-Suisse du Stéréo-Club Français.

Nous sommes reçus dans la salle polyvalente de la mairie de Lutry près de Lausanne, lieu de résidence de Philippe Nicolet, producteur réalisateur de reportages en relief, membre du SCF et de la SSS.

#### **Ces rencontres ont été riches en projections (par Patrick Demaret)**

Lors de ce festival, j'ai assisté avec mon épouse Béatrice et François Lagarde (rejoints par Pierre Parreaux) à trois séances de projections en relief. Deux séances, les soirées du vendredi et du samedi, étaient publiques, contrairement aux séances du samedi après-midi réservées aux membres des clubs stéréoscopiques.

Philippe Nicolet, dont l'entreprise NVP3D est située à Lutry, a produit un film présentant cette ville - Lutry « as d'atouts » -, film qui est présenté régulièrement par la commune aux nouveaux arrivants, en 2D. Ce film a été présenté en introduction des deux séances publiques, à la grande satisfaction du Syndic (le maire) monsieur Jacques-André Conne et des habitants de Lutry, qui le voyaient pour la première fois en relief.

Les autres films présentés par Philippe Nicolet avaient pour sujets, entre autres, des voyages dans des contrées lointaines, des concerts du festival de Montreux et de l'horlogerie (Suisse oblige !).

Les voyages nous ont fait découvrir Zanzibar, le lac Malawi, Bornéo, le Kenya, les gorilles du Rwanda, le désert d'Atacama et la Mer Rouge.

La rencontre avec les gorilles du Rwanda nous a montré des animaux ayant des relations sociales élaborées et une communication avec l'homme obéissant à des règles précises qu'il convient de bien connaître, de respecter et de ne pas enfreindre.

Lors de plongées en mer Rouge, Philippe Nicolet a été séduit et émerveillé par le monde des pieuvres : ces animaux ont des capacités de mimétisme extraordinaires, pouvant changer instantanément

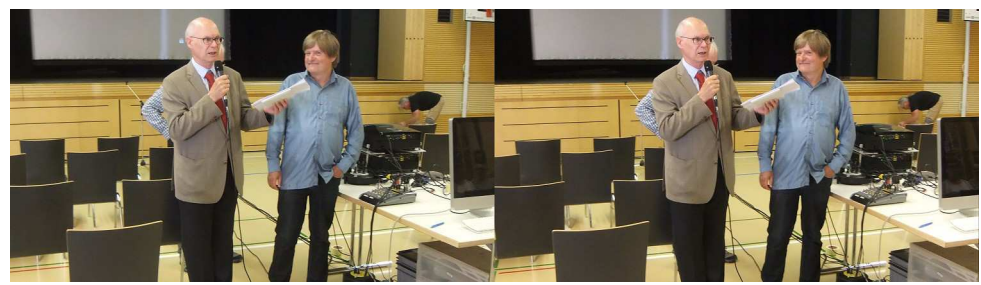

Le Syndic (maire) de Lutry Jacques-André Conne et Philippe Nicolet - Photo : François Lagarde

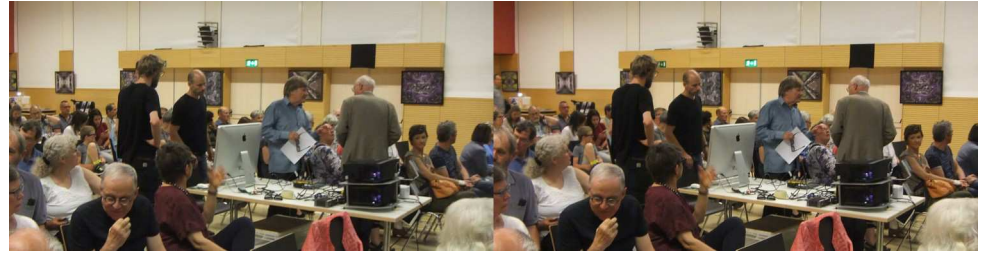

La salle de projection à Lutry et le matériel de projection - Photo : François Lagarde

Lettre mensuelle du Stéréo-Club Français Septembre 2018 - n°1013

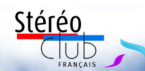

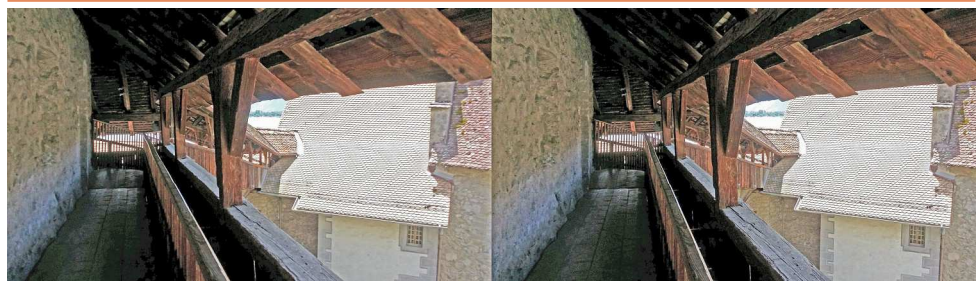

Château de Chillon, vue prise en cha-cha au smartphone pour cause de faiblesse de la batterie du W3 - Photo : François Lagarde

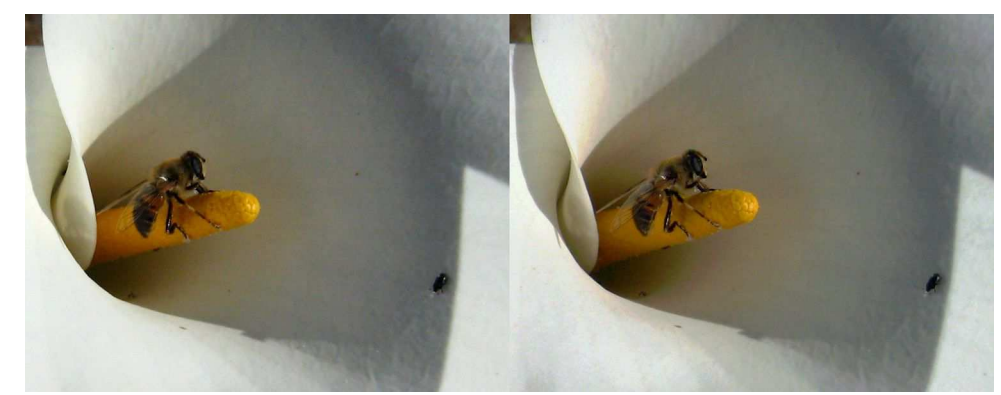

Abeille prise à un seul objectif avec un miroir - Photo : Gilles Cendre

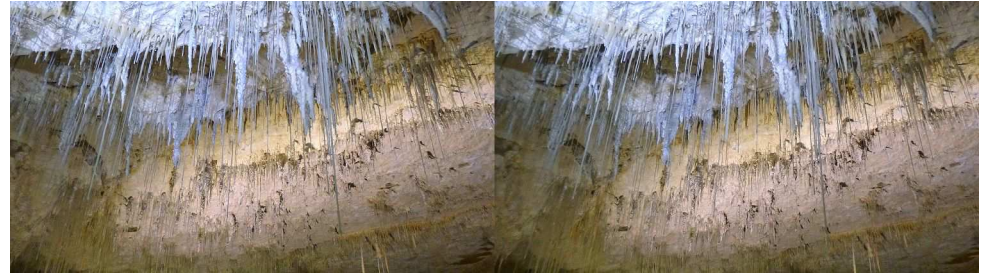

Grotte de Chorange (Isère), stalactites fistuleuses - Photo : Jean Grinda

Sur ce dispositif, présenté d'abord par Sylvain Weiller, voir l'article de Charles Couland dans la Lettre n°924 de Novembre 2009 :

https://www.image-en-relief.org/lettre\_scf/ lettres/SCF\_Lettre\_924-200911.pdf#page=6

De Jean Grinda de Toulon, on a admiré les très belles stalactites fistuleuses de la grotte de Chorange au pied du Vercors. À voir sur le site :

https://www.image-en-relief.org/album/ Grinda Jean 2015-Grotte de Choranche

Une vidéo de Philippe Nicolet nous fait ensuite découvrir le mécanisme d'Anticythère, une sorte d'ordinateur mécanique de plus de 2000 ans, capable d'indiquer avec exactitude l'image du ciel des décennies à venir. Visible sur YouTube : https://youtu.be/IiNhl8AqrJkn

Remarque : les moyens techniques de NVP3D (Nicolet Vidéo Production 3D) sont rapidement présentés dans une petite vidéo : https://youtu.be/xmyjUFBArSw

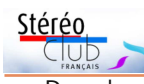

Dans le précédent numéro de la Lettre, Pierre Meindre nous a fait un compte rendu abondamment Illustré du congrès de la DGS (Deutsche Gesellschaftfür Stereoskopie, le club stéréo allemand) du 25 au 27 mai 2018. À cette séance de projection, Pierre Meindre nous a montré de très nombreuses scènes, monuments et musées (…….) de Berlin, ainsi que des images prises lors des visites organisées,

notamment à l'extraordinaire musée 3D Jules Richard à Fehrbellin.

Durant cette impressionnante promenade germanique, nous sommes rejoints par Pierre Parreaux, qui apporte des images du Festival 3D Lutry (soirée du 16 juin et visite du matin du 17 juin) en contrepoint des images présentées en début de séance.

**François Lagarde**

## **Indexation des Bulletins et Lettres**

C onnaissez-vous le Sésame pour la ca-<br>verne d'Ali Baba des Lettres et Bulleonnaissez-vous le Sésame pour la catins ?

Ce Sésame, c'est l'index dont la mise à jour vient d'être complétée. Il référence les articles et les photos des Bulletins (de 1904 à Juillet-Août-Septembre 2007) et les Lettres de Novembre 2007 jusqu'à maintenant.

Quand le contenu a été numérisé, cela vous amène directement à l'article ou la photo. Tout est numérisé depuis 2000. Une cinquantaine de bulletins du 20<sup>e</sup> siècle sont intégralement numérisés sous forme de facsimilés. De 1970 à 1999, 1400 articles ont été numérisés par Pierre Parreaux et sont disponibles sous forme de textes.

Pour le contenu qui n'est pas numérisé, l'index vous donne quand même les ré-

C A https://www.image-en-relief.org/lettre.scf/ChronologieSCE.php

férences avec le titre, l'année, le numéro de bulletin, la (les) page(s) et l(es)'auteur(s). Il faut alors se reporter à nos archives papier.

**Comment s'en servir ?**

Après s'être connecté, cliquer sur l'item de menu "Lettre Mensuelle" puis sur "Index chronologique et thématique des Bulletins du SCF".

La recherche peut se faire par thème et/ou par mot dans le titre de l'article, et/ou par plage d'années, et/ou par numéro de bulletin ou Lettre, et/ou par Auteur.

Exemple, retrouver toutes les photos stéréo de feu Pierre Gidon publiées dans la Lettre :

Sélection du thème OA - "Illustrations en relief publiées par le Bulletin du Stéréo-Club" et taper "Gidon" dans le champ "Auteur".<br>  $\mathbb{R} \times \mathbb{R}^n$ 

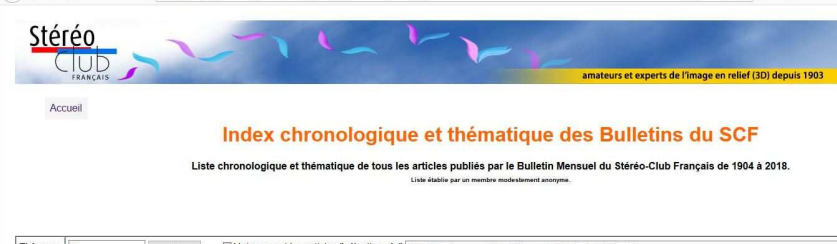

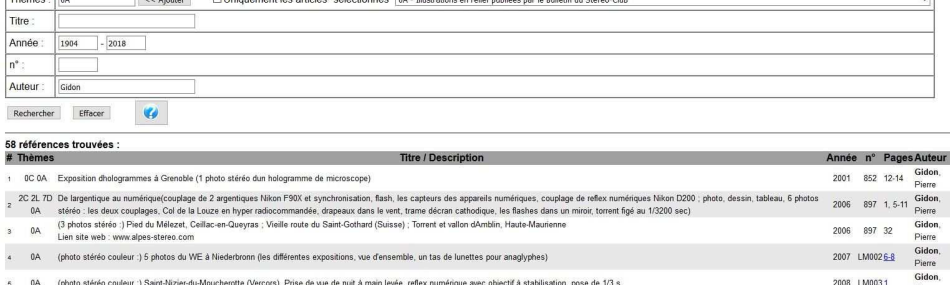

#### Lettre mensuelle du Stéréo-Club Français Septembre 2018 - n°1013

Cela fournit une cinquantaine de références de 2006 à 2015, que l'on peut visualiser immédiatement et où l'on voit qu'outre ses célèbres hyperstéréos de montagnes, il rendait compte de la vie du Club.

Cette indexation a été initiée par un membre modestement anonyme qui a patiemment référencé tous les articles parus dans le Bulletin de 1904 à 2006.

Il ne s'agissait à l'époque que d'une simple - mais très longue ! - liste dans un fichier Word. Pierre Meindre a poursuivi la tâche en ajoutant les Bulletins et Lettres nouvellement sortis et en transformant la liste en une base de données de manière à

ce qu'elle soit commodément accessible à tous les membres depuis le site web du Club (voir par exemple Lettres n°932 p.19 et n°975 p.20). Malheureusement cette indexation avait pris beaucoup de retard pour finalement s'arrêter à l'année 2015. Suite à une annonce parue dans la Lettre (n°1005 p.13) pour rechercher un bénévole, c'est notre collègue Dominique Gerbaud (alias Sebastian Moran) qui vient de reprendre l'historique des années 2016 et 2017 et assurer les numéros de cette année lors de leur publication. Une bonne contribution pour tous.

**François Lagarde**

Stérén

# **La stéréoscopie aux "Focales en Vercors" les 11 et 12 mai 2018**

a manifestation « Focales en Vercors » a<br>
eu lieu à Villard-de-Lans du 10 au 13 mai<br>
2018. Des photographes de tous horizons a manifestation « Focales en Vercors » a eu lieu à Villard-de-Lans du 10 au 13 mai exposaient pour cette manifestation qui prend de l'ampleur chaque année.

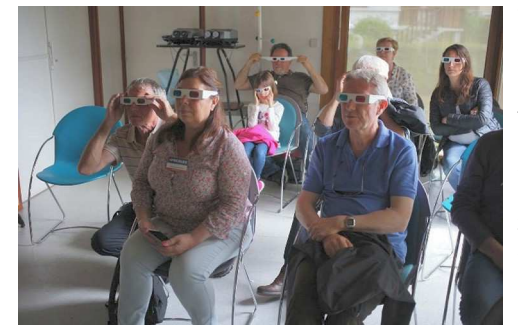

J'ai été invité à présenter un « Atelier photo 3D » d'une durée de 2 heures sur deux séances. La présentation a porté d'une part sur l'interprétation cérébrale de l'image en relief, et d'autre part sur la création d'un stéréogramme. Cet atelier pratique a permis de montrer les techniques de prise de vue, le montage des images avec StereoPhoto Maker et la restitution de l'image en relief.

Sur ces deux séances, j'ai eu la chance d'avoir un public curieux de stéréoscopie.

Une projection en anaglyphe d'une dizaine d'images a clôturé chacune des séances.

#### **Claude Michel**

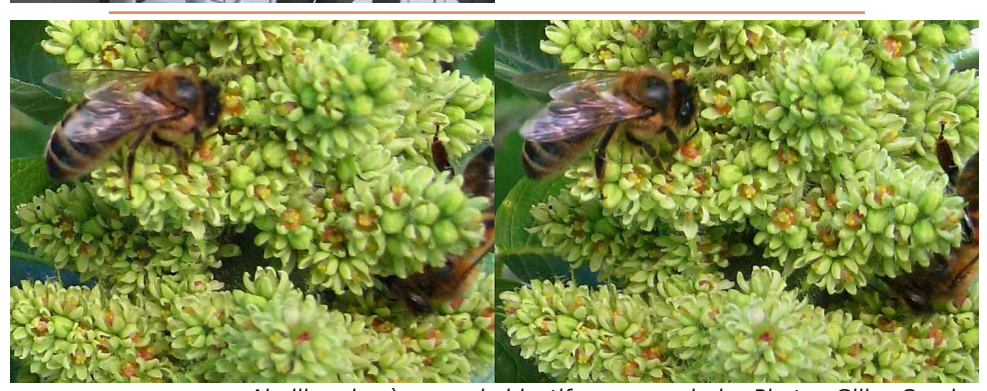

Abeille prise à un seul objectif avec un miroir - Photo : Gilles Cendre

 $\leftarrow$   $\rightarrow$   $\alpha$   $\omega$